# **PERSPECTYS**

1 Rue Lefèbvre 83500 LA SEYNE SUR MER formation@perspectys.fr 0652906953

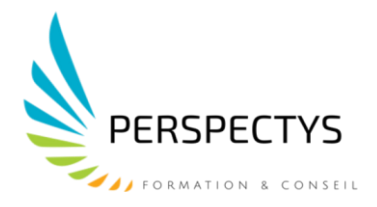

# **FORMATION NUMERIQUE – BUREAUTIQUE DEVELOPPER SES COMPETENCES NUMERIQUES**

## **Durée : 35 heures**

## **Profils des stagiaires**

- Demandeurs d'emploi,
- Salariés,
- Entrepreneurs.

#### **Prérequis**

#### Aucun

# **Objectifs pédagogiques**

- S'initier à l'outil informatique, gestion de messagerie et internet
- S'initier au logiciel Word
- S'initier au logiciel Excel
- S'initier au logiciel PowerPoint
- S'initier au logiciel Access

# **Contenu de la formation**

## *INITIATION A L'OUTIL INFORMATIQUE, GESTION DE MESSAGERIE ET INTERNET*

- S'initier à l'utilisation de l'outil bureautique (windows)
- Naviguer efficacement sur internet
- Configurer et utiliser une messagerie

#### *INITIATION LOGICIEL WORD*

- Concevoir des courriers, notes et documents avec Word
- Intégrer des dessins et des photos
- Créer des tableaux
- Mettre en forme et en page un document en vue de son impression

## *INITIATION LOGICIEL EXCEL*

- Maîtriser les fonctions fondamentales sur Excel (niveau initiation)
- Créer un tableau et ouvrir un tableau existant
- Enregistrer, imprimer un document, un tableau ou un graphique

# **PERSPECTYS**

1 Rue Lefèbvre 83500 LA SEYNE SUR MER formation@perspectys.fr 0652906953

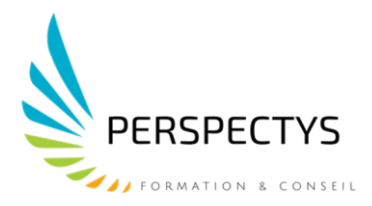

- Se déplacer et sélectionner dans un tableau une cellule
- Modifier le contenu des cellules et enregistrer
- Concevoir un tableau simple sur Excel
- Insérer, supprimer des lignes, des colonnes et des cellules
- Mettre en page et utiliser l'aperçu et les options d'impression
- Ajouter, supprimer ou renommer une feuille Copier, déplacer une feuille
- Présenter un tableau sans calcul sur Excel
- Mettre en forme les caractères et les cellules
- Modifier la largeur des colonnes et la hauteur des lignes
- Changer le format des nombres et des dates
- Utiliser les formats automatiques
- Trier une liste d'informations
- Manipuler les données dans un tableau Excel

## *INITIATION LOGICIEL POWER-POINT*

- Être à l'aise avec l'environnement de PowerPoint
- Connaître les différentes étapes de la création d'une présentation
- Savoir réaliser des présentations attrayantes enrichies de dessins, d'images et d'animations
- Comprendre comment utiliser un masque pour gagner du temps lors la mise en forme de présentations
- Comprendre comment dynamiser ses présentations à l'aide d'effets

## *INITIATION AU LOGICIEL ACCESS*

- Connaître l'environnement du logiciel Access
- Démarrer le logiciel Access
- Créer une base de données
- Préparer une table
- Créer des champs
- Modifier les types de données
- Poser une clé primaire
- Saisir des données
- Préparer une mise en page et imprimer

# **TEST DE VALIDATION DES COMPETENCES ACQUISES ATTESTATION DE FROMATION DELIVREE EN FIN DE STAGE**

# **Organisation de la formation**

## **Equipe pédagogique**

Formateur (trice) diplômée et expérimentée depuis 11 années

## **Moyens pédagogiques et techniques**

- Accueil des stagiaires dans une salle dédiée à la formation
- Documents supports de formation projetés et écrits

# **PERSPECTYS**

1 Rue Lefèbvre 83500 LA SEYNE SUR MER formation@perspectys.fr 0652906953

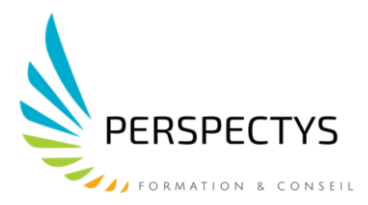

- Exposés théoriques
- Etudes de cas concrets
- Formation en présentiel
- Les contenus des formations évoluent en tenant compte des nouvelles prescriptions réglementaires
- Formulaire d'évaluation de la formation
- Attestation de fin de formation

## **Dispositif de suivi de l'exécution de l'évaluation des résultats de la formation**

- Questions orales ou écrites (QCM)
- Facilitation graphique
- Mises en situation
- Feuille de présence émargée par demi-journée
- Formulaires d'évaluation de la formation

# **Effectif de groupe**

## Une à six personnes maximums

# **Modalités et délais d'accès à la formation**

**Lieux :** En organisme de formation / Dans vos locaux **Date :** Selon vos disponibilités **Modalités :** 

- La formation peut être financée en fonds propres.
- Plusieurs dispositifs de financement sont accessibles selon les critères de prise en charge de chaque OPCO.

*Pour plus d'informations, nous vous accompagnons dans vos choix et la gestion administrative.*

# **Personne à contacter**

PIEDDESAUX Laëtitia : 06.52.90.69.53 – [laetitia.px@perspectys.fr](mailto:laetitia.px@perspectys.fr)

**Vous êtes en situation de handicap** : contacter madame PIEDDESAUX Laëtitia au 06.52.90.69.53 **NB** *: 98% des clients ont été satisfaits des prestations de formation de PERSPECTYS*

*Date du document : le 26/01/2021 Mise à jour : le 27/02/2023*